# **ThinkShield**

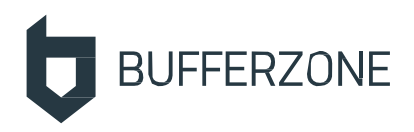

### BUFFERZONE®Management Server (BZMS)

#### **Introducing the BUFFERZONE Management Server**

The **BUFFERZONE Management Server** (**BZMS**) provides visibility into enterprise endpoints and enables easily managing BUFFERZONE endpoint Safe Workspace™ agents throughout the organization. With BZMS you can distribute and assign organizational policy to agents by endpoint identity and/or user identity.

The Safe Workspace™ agent (see separate data sheet) is an advanced safe browsing & endpoint isolation solution for endpoint protection. Browsing sessions that access external, untrusted content such as unknown internet sites are kept in a virtual container, protecting trusted resources from any potential threats.

The BUFFERZONE Management Server (BZMS) provides centralized protection policy, and manages Safe Workspace™ agent deployment across your organizational network, provides visibility to relevant organizational endpoints, and enables assigning organizational policy by endpoint and/or user.

#### **System Architecture**

BZMS uses an MS SQL Server database, which is usually recommended to be on a separate host from BZMS itself.

Communications between Safe Workspace™ agents and BZMS are secured (HTTPS) and authenticated by certificate and endpoint UID. Console communication is configurable to be by HTTP or by HTTPS; the port number is also configurable.

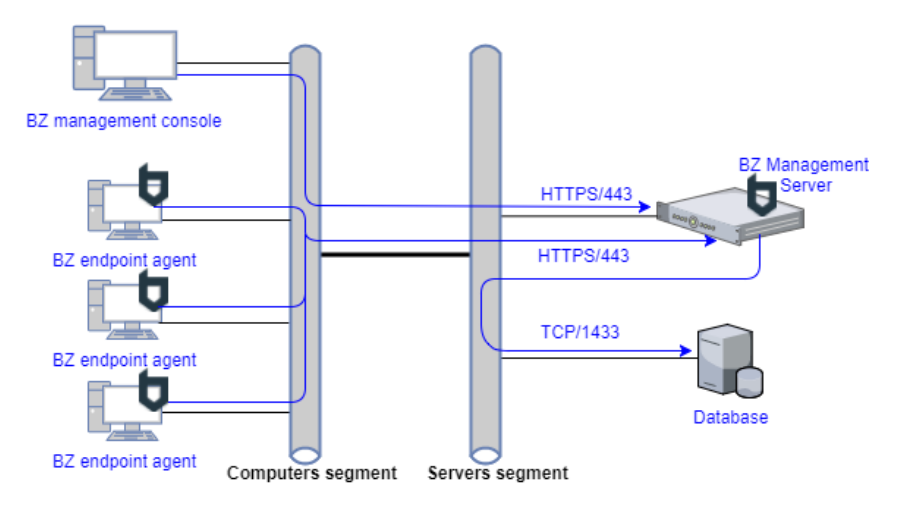

#### **Managing BZMS**

For administering BZMS, you can authorize locally-configured user accounts and/or user groups from the organizational Active Directory. User and group authorization is rolebased, with several levels of permission sets.

BZMS can be deployed in MSSP mode, enabling centralized management of multiple organizational deployments.

#### **Key Features**

The BUFFERZONE Management Server (BZMS) features:

- **Central agent distribution and** tracking
- **Central containment policy** configuration
- **Central policy assignment by** endpoint / user
- Web-based console
- **MSSP** mode
- Role-base local and Active Directorybased user and group authorization
- Logging, including to Syslog server

#### **System Requirements**

- **CPUs**: 4
- **RAM**: 8GB
- **OS**: Windows Server 2012  $\mathbb{R}^n$ (recommended: R2), or above
- **Database: SQL Server 2008 R2** (recommended: 2012) SP3, or above

© 2023 BUFFERZONE Security Ltd. All rights reserved. [www.buffer.zone](http://www.buffer.zone/)

BUFFERZONE and SafeBridge® are registered trademarks of BUFFERZONE Security Ltd.

## **ThinkShield**

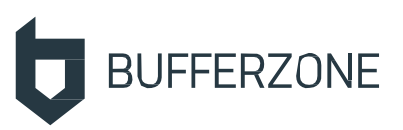

#### **Endpoint Visibility**

#### BZMS provides detailed visibility into agent endpoints:

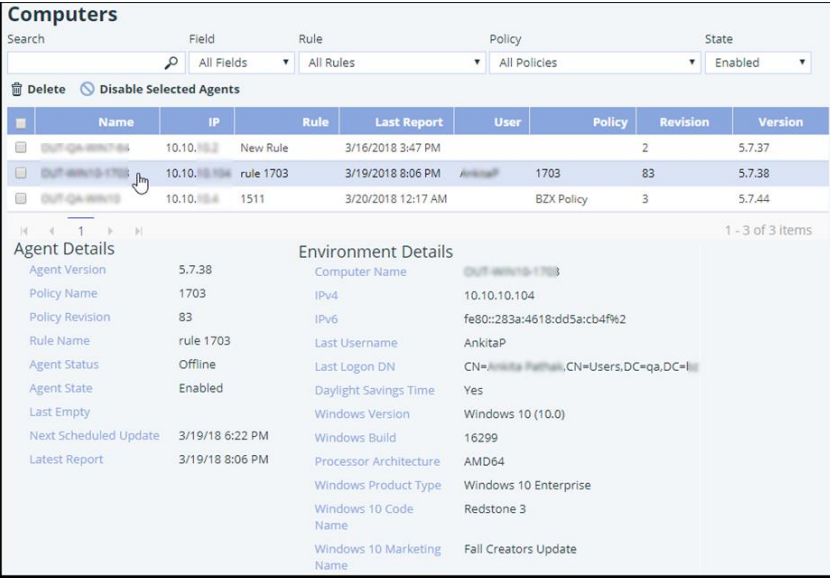

#### **Policy Configuration & Assignment**

BZMS enables configuring multiple policies for assignment to different endpoint and user groups:

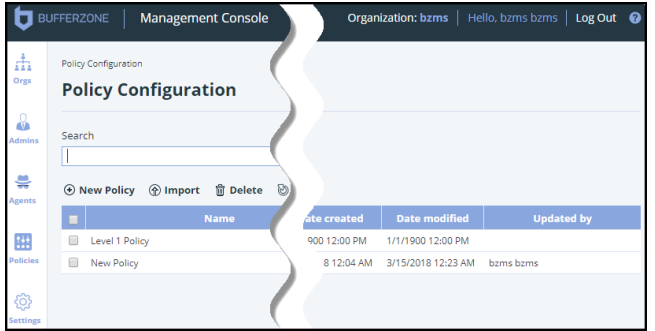

BZMS enables flexible and powerful policy assignment. In BZMS, you assign configured policies according to a set of configurable rules. Each rule assigns a specified policy to endpoint agents that match a set of specified conditions. Rules are processed in order, from top to bottom, and BZMS applies only the first rule to match an agent's logged-in user or computer. Available rule conditions are users and user groups (from organizational Active Directory), and known agent computers.

Agents periodically send updated user information to BZMS, upon which BZMS queries the organizational directory for current groups and recalculates policy assignment.

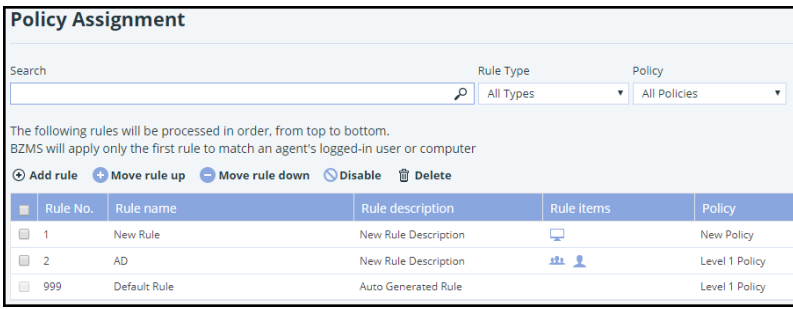

© 2023 BUFFERZONE Security Ltd. All rights reserved. [www.buffer.zone](http://www.buffer.zone/)

BUFFERZONE and SafeBridge® are registered trademarks of BUFFERZONE Security Ltd.